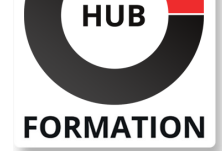

## **ET METIERS DE L'INFORMATIQUE**

# Formation GIT, mettre en oeuvre le contrôle de versions

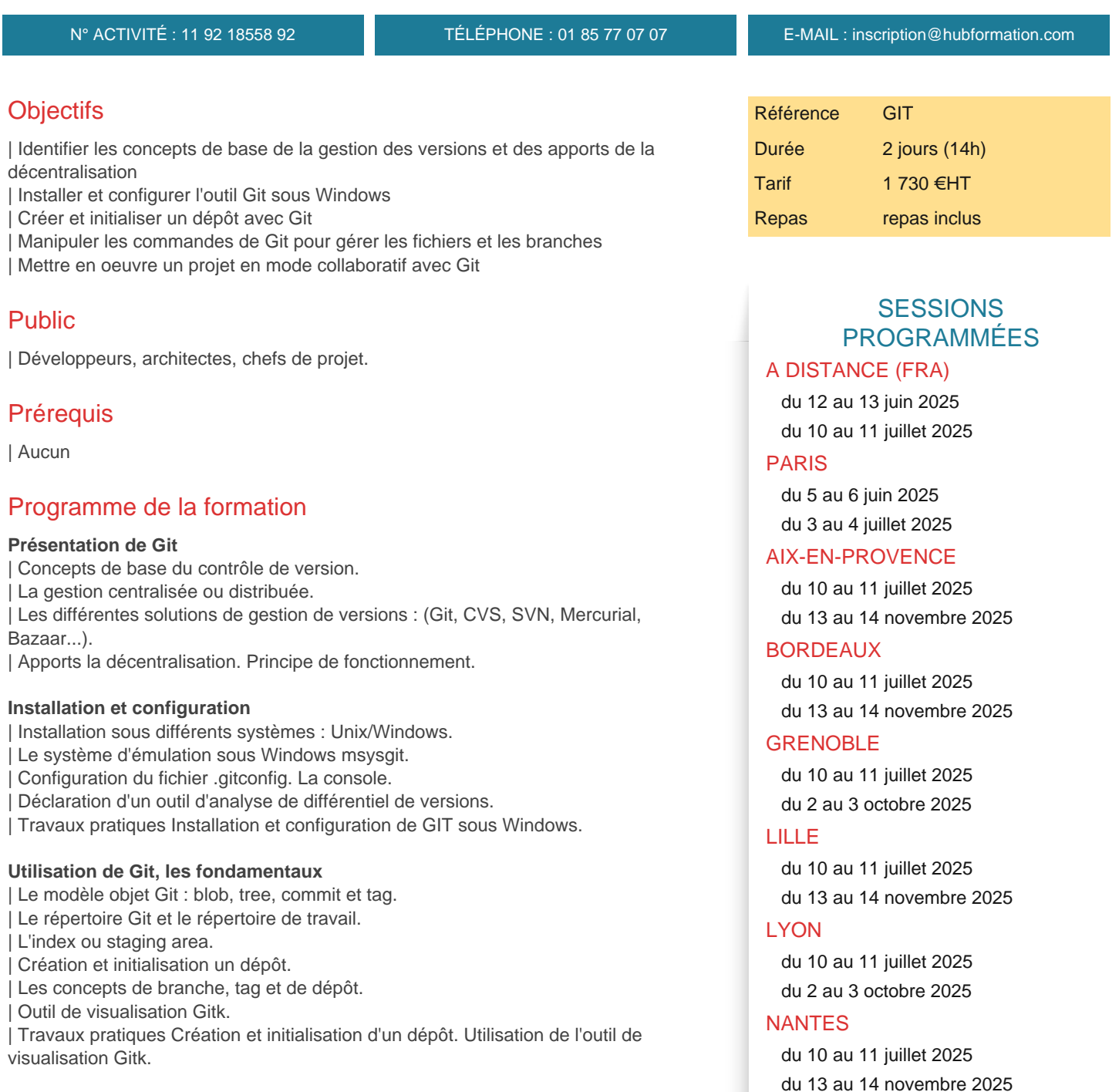

## **Gestion locale des fichiers**

| Consultation de l'état de l'arbre de travail. 

| Ajout, ignorance, modification, suppression et recherche de fichiers. 

| Annulation et visualisation des modifications. 

| Parcours de l'historique des révisions. 

| Les logs (statistique, formatage...). 

| Travaux pratiques Manipulation des principales commandes Git de gestion de modifications de fichiers.

VOIR TOUTES LES DATES

- Création de branches et de sous-branches.
- Changement de branche.
- Fusion d'une branche et gestion des conflits.
- Comparaison de deux branches.
- | Travaux pratiques Les principales commandes Git de gestion des branches (création, fusion, comparaison).

#### **Partage du travail et collaboration**

- | Mise en place d'un dépôt distant public ou privé.
- Publier ses modifications (opération de push).
- Récupération des modifications de l'équipe.
- Les branches de suivi. Gestion des échecs.
- | Travaux pratiques Mise en place d'un dépôt distant et simulation d'un travail collaboratif.

#### **Mise en oeuvre des outils Git**

- | Git-gui et TortoiseGit, la navigation graphique dans Git.
- GitWeb, la navigation graphique au sein des dépôts.
- | GitHub, BitBucket, GitLab, les services d'hébergement de dépôts et de gestion de projets.
- | Travaux pratiques Manipulation de quelques outils.

## Méthode pédagogique

Chaque participant travaille sur un poste informatique qui lui est dédié. Un support de cours lui est remis soit en début soit en fin de cours. La théorie est complétée par des cas pratiques ou exercices corrigés et discutés avec le formateur. Le formateur projette une présentation pour animer la formation et reste disponible pour répondre à toutes les questions.

## Méthode d'évaluation

Tout au long de la formation, les exercices et mises en situation permettent de valider et contrôler les acquis du stagiaire. En fin de formation, le stagiaire complète un QCM d'auto-évaluation.

## Suivre cette formation à distance

Voici les prérequis techniques pour pouvoir suivre le cours à distance :

| Un ordinateur avec webcam, micro, haut-parleur et un navigateur (de préférence Chrome ou Firefox). Un casque n'est pas nécessaire suivant l'environnement.

| Une connexion Internet de type ADSL ou supérieure. Attention, une connexion Internet ne permettant pas, par exemple, de recevoir la télévision par Internet, ne sera pas suffisante, cela engendrera des déconnexions intempestives du stagiaire et dérangera toute la classe.

| Privilégier une connexion filaire plutôt que le Wifi.

| Avoir accès au poste depuis lequel vous suivrez le cours à distance au moins 2 jours avant la formation pour effectuer les tests de connexion préalables.

| Votre numéro de téléphone portable (pour l'envoi du mot de passe d'accès aux supports de cours et pour une messagerie instantanée autre que celle intégrée à la classe virtuelle).

Selon la formation, une configuration spécifique de votre machine peut être attendue, merci de nous contacter.

| Pour les formations incluant le passage d'une certification la dernière journée, un voucher vous est fourni pour passer l'examen en ligne.

| Pour les formations logiciel (Adobe, Microsoft Office...), il est nécessaire d'avoir le logiciel installé sur votre machine, nous ne fournissons pas de licence ou de version test.

| Horaires identiques au présentiel.

# **Accessibilité**

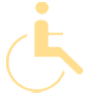

Les sessions de formation se déroulent sur des sites différents selon les villes ou les dates, merci de nous contacter pour vérifier l'accessibilité aux personnes à mobilité réduite.

Pour tout besoin spécifique (vue, audition...), veuillez nous contacter au 01 85 77 07 07.